# Cleaning a Red Washed Background with Photoshop CC2015

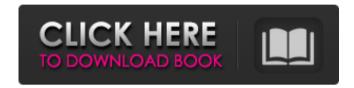

# Spray Paint Text Photoshop Download Crack+ Incl Product Key Free (2022)

#\*\*Introduction\*\* This tutorial assumes that you already have basic computer knowledge. You should be familiar with using a mouse and keyboard for navigation, and you should know how to open and save files. \* \* \* \*\*On the Web\*\* There is a free demonstration of the complete Photoshop process at: \_\_ \* \* \* This tutorial is broken into three sections: • \*\*Creating a New File\*\* Use Photoshop to open your first file. • \*\*Creating Layers\*\* Learn to save different types of files, and use layers to separate images and keep important elements separate from others. • \*\*Getting Down to Work\*\* Put the basics to use with the tools and features of Photoshop. The following image is the original photograph we will be working with: \* \* \* \*Note:\*\* We will only need one image for this tutorial, but be sure to choose a photo that can be easily edited in Photoshop. \* \* Now that you are up to speed on learning how to use Photoshop, let's jump into the tutorial.

# Spray Paint Text Photoshop Download Crack + With License Key Free Download

This Adobe Photoshop beginners guide covers everything you need to know about using Photoshop Elements. Here are the best tips and tricks to get you started editing images. Why use Photoshop Elements? Most photographers have either Adobe Photoshop or Adobe Photoshop Elements, or both. Some think Elements is better because it has fewer features and is simpler to use, but others feel Photoshop Elements is a great tool for editing images. Photoshop Elements includes the basic features that you need, but it has fewer editing tools and tools for creating new images, In contrast, Adobe Photoshop allows you to edit text, shapes, and edit vector graphics. Photoshop Elements does include some of these features, but it also has a built-in program to create images. The main difference between the two is that you need to get more acquainted with Photoshop Elements before you create images. Here's a comparison of Photoshop vs. Photoshop Elements, Exercise caution when dealing with files that you received from friends or when you have files you want to save or share. Users with health conditions such as diabetes should also be careful when handling files they received or that they saved. Adobe Photoshop vs Photoshop Elements There is only one Photoshop version available. It is a professional application that is suitable for professionals. In comparison, there are different versions of Photoshop Elements. It is a free software that is suitable for personal and hobbyists. The following are some of the differences between Adobe Photoshop and Photoshop Elements. Adobe Photoshop version Adobe Photoshop Elements version Size: Large (1900 MB) Small (960 MB) Features: Adobe Photoshop offers more editing tools, filters, layers, and much more. Adobe Photoshop Elements is a fast, simple, and easy-to-use program. Power: Adobe Photoshop has more power and higher-performance hardware. Adobe Photoshop Elements uses low-performance, fixed-hardware. The advantage of Adobe Photoshop is that it has more features and tools, while Photoshop Elements offers quick editing and image creation. Extensions: Adobe Photoshop has thousands of extensions for personalizing images. Adobe Photoshop Elements has fewer extensions. Version 5.0 is great for creating icons, graphics, web graphics, and avatars. You can save money and time by using Photoshop Elements instead of Photoshop for 05a79cecff

2/4

# **Spray Paint Text Photoshop Download Crack For Windows**

Q: How to retrieve the location of a button click event handler The only way I've been able to get it to work is by saving the name of the button's onclick event handler in a variable when the button is created. But is there an automatic way to get the location of the button's click handler after it's been clicked? Or a way that would be compatible with any asp.net button control? A: If I understand you correctly, you need to get the reference of that button and then handle the click event using the following code: object btn = btnName.NamingContainer as Control; if (btn!= null) btn.Click += new EventHandler(btn\_Click); At the beginning of August we had the opportunity to travel to Osaka in Japan. In October of 2011, we started out on a 3 day visit to "The Land of The Rising Sun". The plan was simple. Our group met at the Embassy of Japan on 8th Ave in New York City. From there, we took a bus to LaGuardia airport and hopped on an Aeromexico flight out to Mexico City. We then boarded a G Adventures (GO) flight to Guadalajara. After a few days of relaxation, we arrived on August 6th in Osaka. We caught the Bullet Train up to Nagoya and from there we took a local bus to the hot springs town of Hakone. In total, we spent 3 days exploring this beautiful country. After a few days of hiking and a lot of shopping, it was time to head back to the main land. If you want to visit Japan with G Adventures, check out the tour packages on our website.

# What's New In Spray Paint Text Photoshop Download?

The Blend Tool lets you combine two images, blend them together, or change their colors and shades. The Gradient Tool lets you create different shades of color in an image. The Pencil Tool lets you change an image's colors and shades. The Eraser Tool lets you erase a specific part of an image. The Healing Brush Tool allows you to repair small areas of an image that have been accidentally or purposely torn or distorted. The Dodge and Burn Tools let you change an image's colors and shades. The Custom Shape Tool lets you create custom shapes in an image. The Puppet Tool lets you perform selections in an image. The Vector Mask lets you change an image's layer arrangement. The Pattern Stamp lets you create digital patterns. Using the Photoshop Brushes Bundle The following are the steps to create and use the Photoshop brushes in this bundle: Step 1 Use the Free Transform Tool to resize the photograph. This tool lets you move, rotate, and zoom an object. The Free Transform Tool lets you transform the position of the object. Resize the image by using the smaller of the two handles. Then move the objects as needed to fit the new dimensions of the image. Step 2 Locate the Brush Selection option in the Toolbox. Step 3 Select the first image in the Photographs project. Open the Brush List by pressing the T key and select a brush from the list. Choose a brush that best suits the effect you want to create. The size of the brush determines the size of the lines that you create. For example, if you want to create small, subtle lines, use a small brush. If you want to create large, bold lines, choose a larger brush. Creating Simple Line Drawings To create a line drawing, use a brush with a small, non-rounded tip and apply a cross-hatch texture. Your brush settings will determine the color, texture, and blending method for the hatch. The cross-hatch pattern creates sharp edges and is similar to the texture that you may see in a stained-glass window. You can use just one or two colors in the hatch (as shown in the image). Step 4 Select the Gradient tool. Then click and drag across the image to draw the gradients. The Gradient Tool lets you control the direction, thickness, and color of the gradients as you paint. To add variation to your gradients, you can click and hold the Shift key while you

# **System Requirements For Spray Paint Text Photoshop Download:**

•OS: Windows Vista/7/8/8.1/10 (32-bit or 64-bit) •Memory: 1 GB RAM •CPU: Intel Pentium III 800 MHz •Video: 128 MB Video RAM •Mouse: 256 MB •DVD-ROM: 15x CD-ROM Drive •DVD-Writer: 80x DVD-Writer •Language: English/German •Internet Connection: Broadband •Supported Languages: English, German, Russian, French, Italian,

https://mindbillionaire.s3.amazonaws.com/upload/files/2022/07/TO62kqC9UsOr1wfMePG6\_01\_2defabd383348861dc2d18f1c89de4cc\_file.pdf

http://adomemorial.com/2022/07/01/vectorspaces-free-vector-photoshop-brushes/

https://www.chesapeakemarineinst.com/free-free-christmas-card-templates/

https://earthoceanandairtravel.com/2022/07/01/photoshop-code-generator/

https://www.pinio.eu/wp-content/uploads//2022/07/photoshop free download for windows 10 32 bit full version w.pdf

https://juliewedding.com/photoshop-free-download-for-windows/

https://delicatica.ru/2022/07/01/adobe-photoshop-codes/

http://citizenrelocations.com/?p=2079

https://taxi2b.social/upload/files/2022/07/3M6cITe56w8f2VgIJfxk 01 f7f448bd17a4207edc47550ffe2169d9 file.pdf

http://vogaapaia.it/archives/26917

http://babussalam.id/?p=14779

https://www.erotikashop.sk/20-free-japanese-text-brushes/

https://5d06.com/how-to-get-free-adobe-photoshop-cc/

https://www.aulavirtual.icaf.cl/blog/index.php?entryid=2343

http://www.rathisteelindustries.com/adobe-photoshop-10-ultimate-64-bit-free-download/

https://news.mtkenya.co.ke/advert/the-entire-future-of-the-country-hangs-in-the-balance/

https://www.danke-eltern.de/wp-content/uploads/2022/07/anastaff.pdf

https://threepatrons.org/news/how-to-download-photoshop-cc-version-2019-32-64-bit/

https://www.milieu-mag.com/wp-content/uploads/2022/07/Gimp Photoshop Free Download Windows 10.pdf

http://aocuoieva.com/?p=19721